## 家長/學生 登入中科實中校務系統

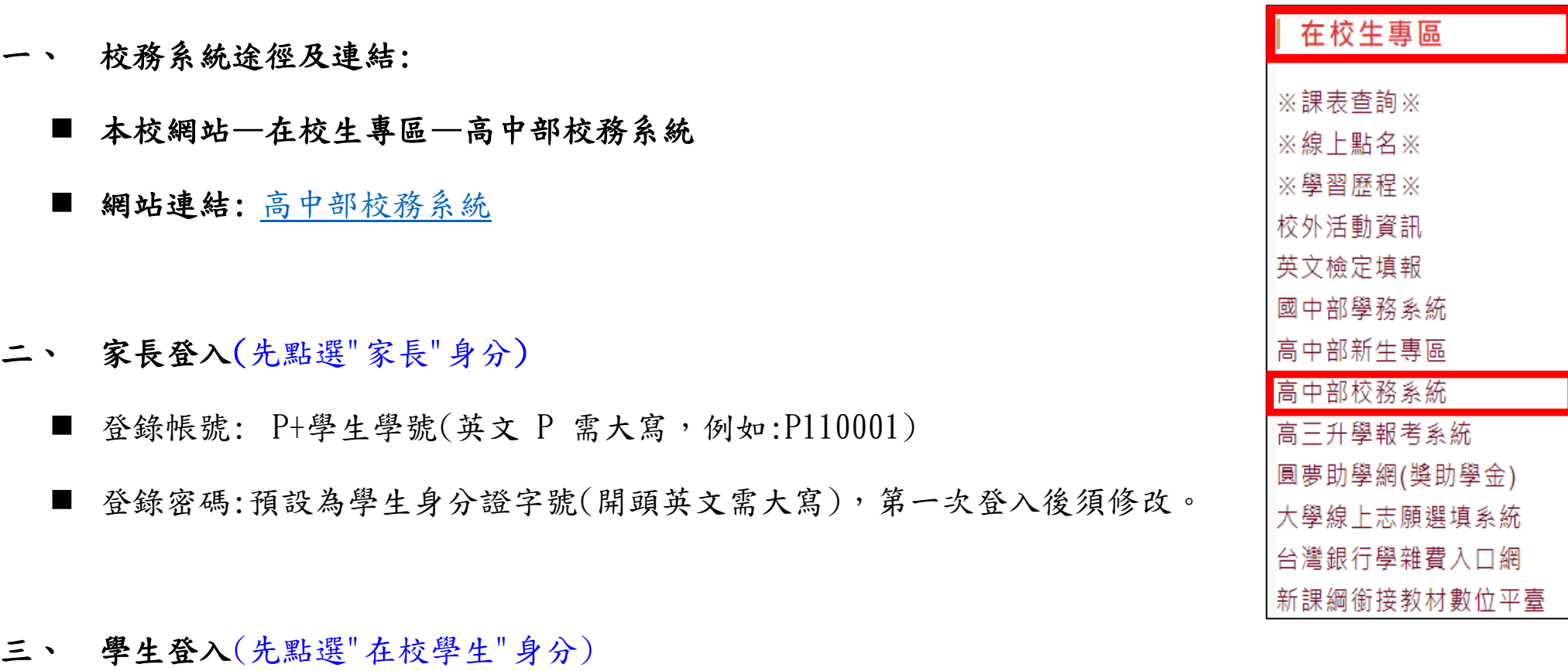

- 登錄帳號: 學號 (例如:110001)
- 登錄密碼: 預設為學生身分證字號(開頭英文需大寫),第一次登入後須修改。